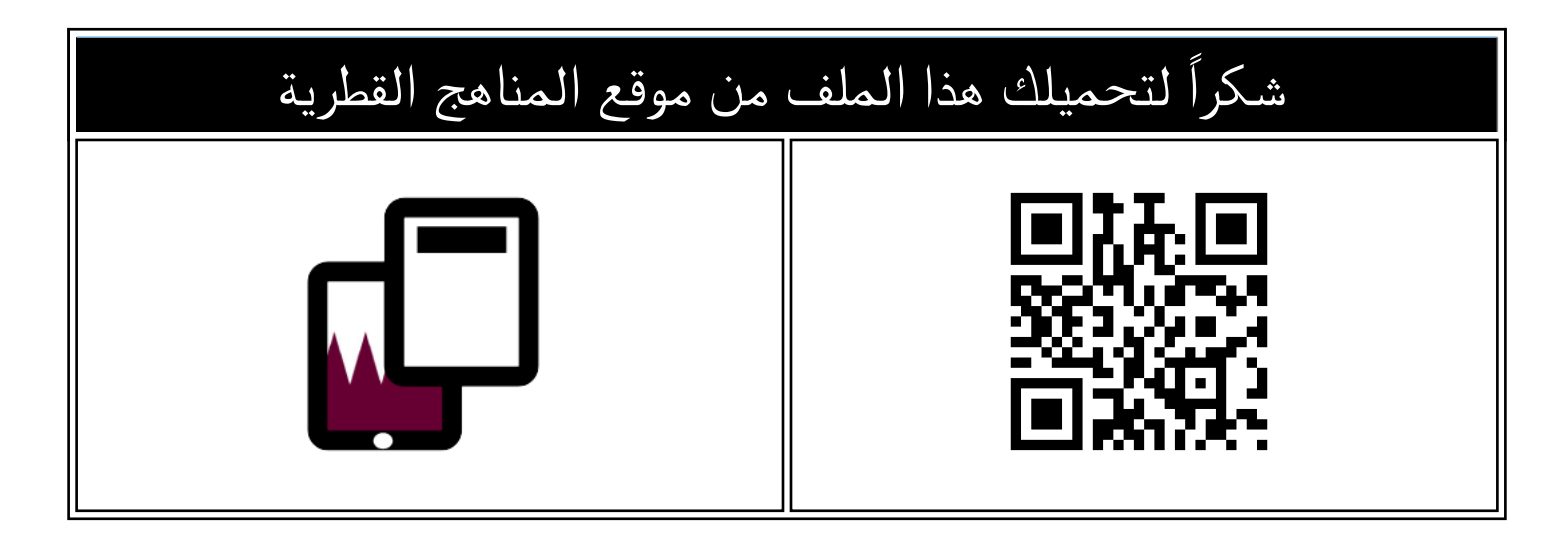

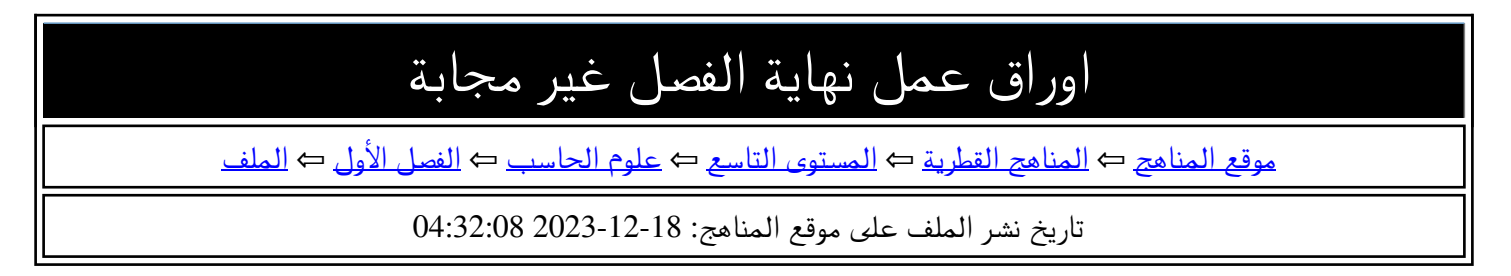

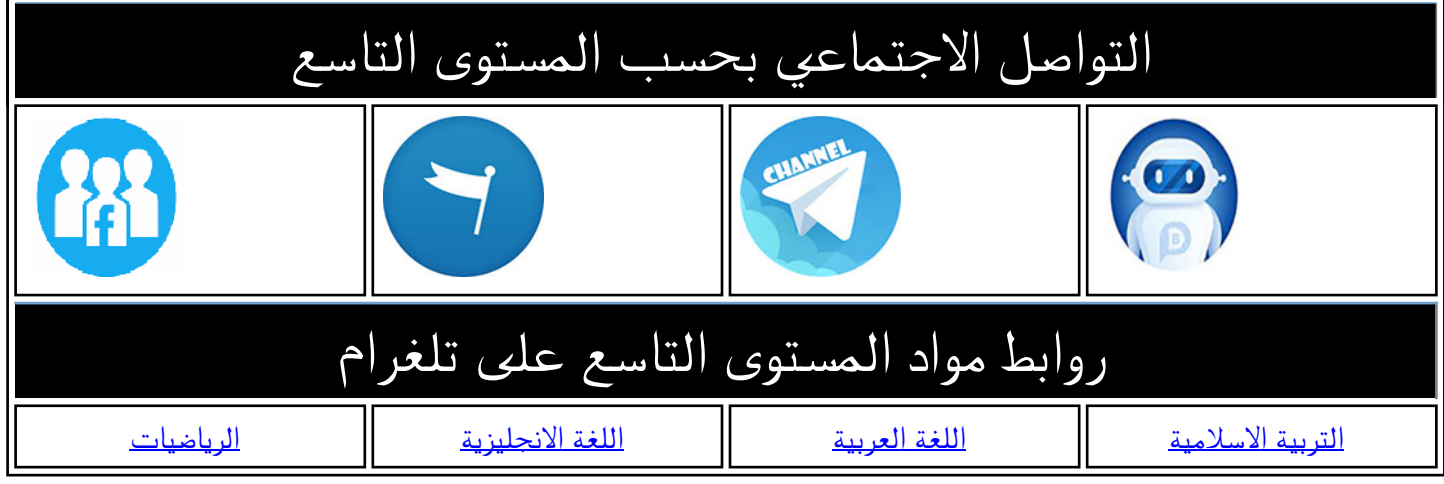

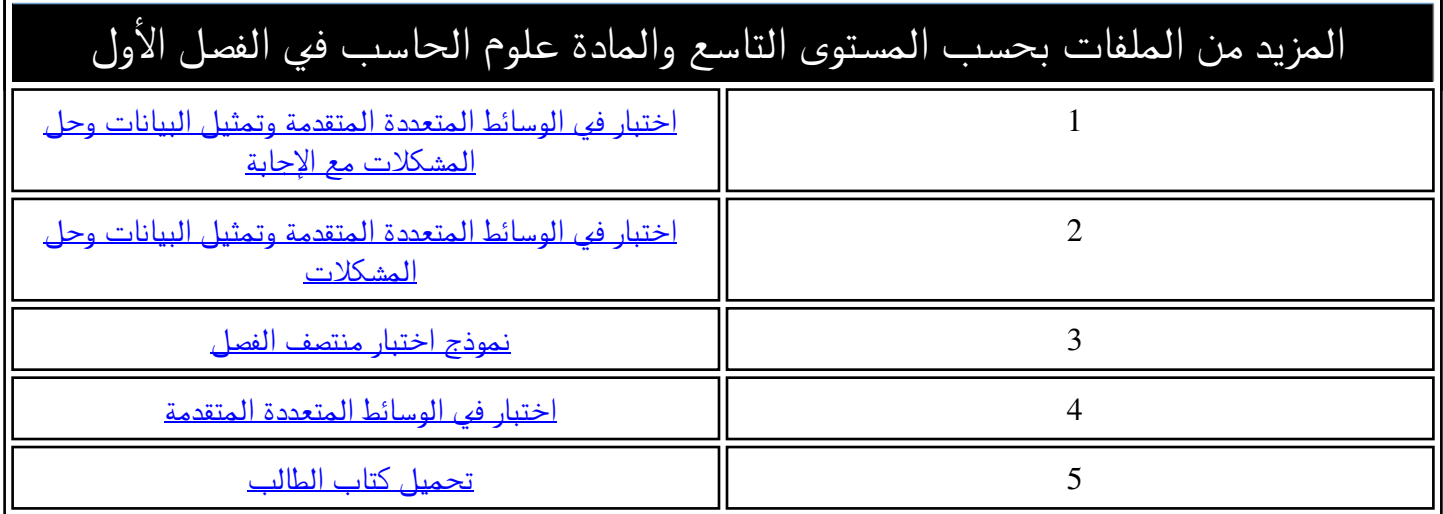

**مادة الحوسبة وتكنولوجيا المعلومات – الصف التاسع أسئلة إثرائية مادة تكنولوجيا المعلومات ) نظري ( نهاية الفصل األول للعام 2023 – 2024 م** 

# **اإلجابة الصحيحة مما يل a )ا : خت ر ي**

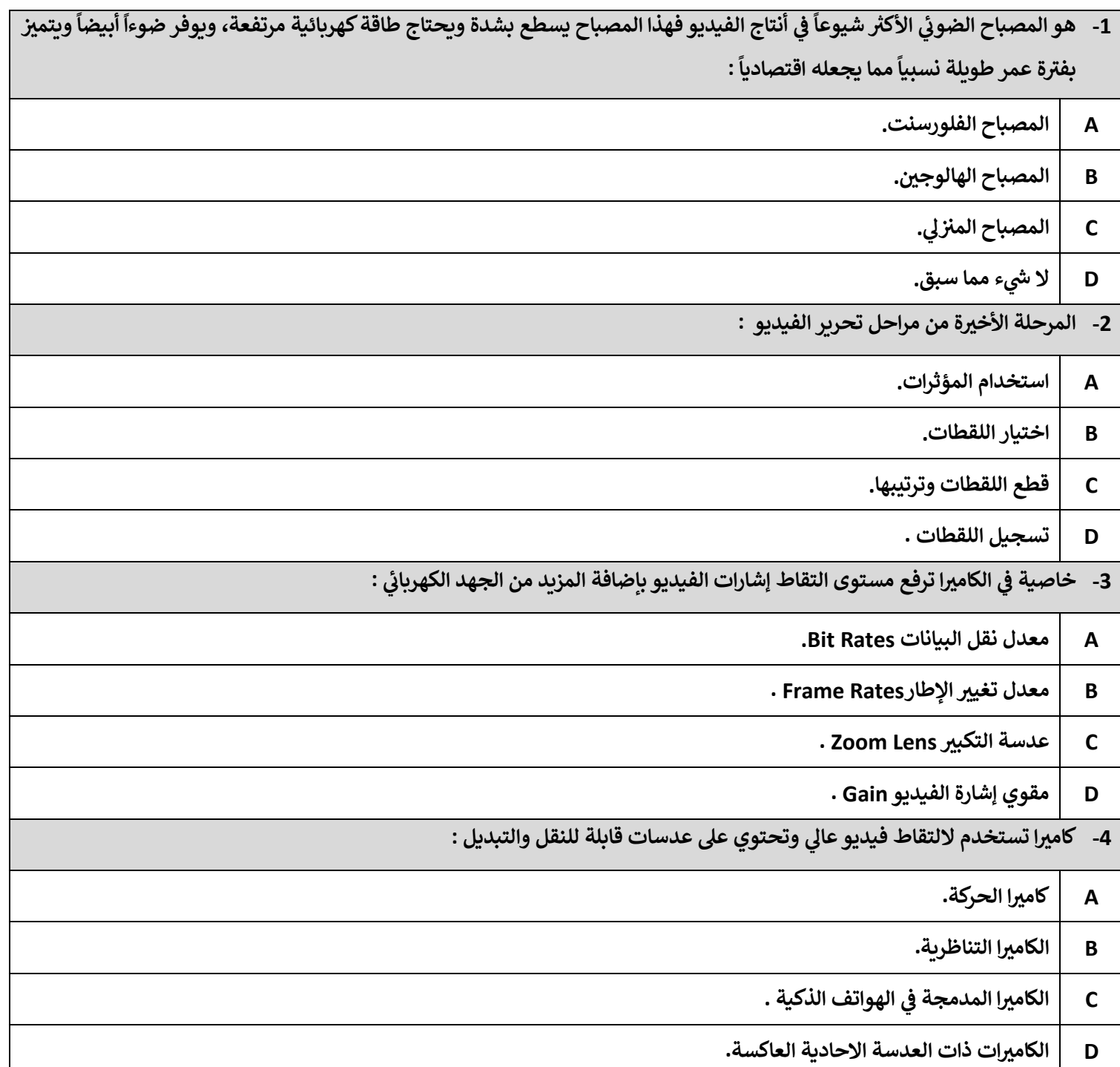

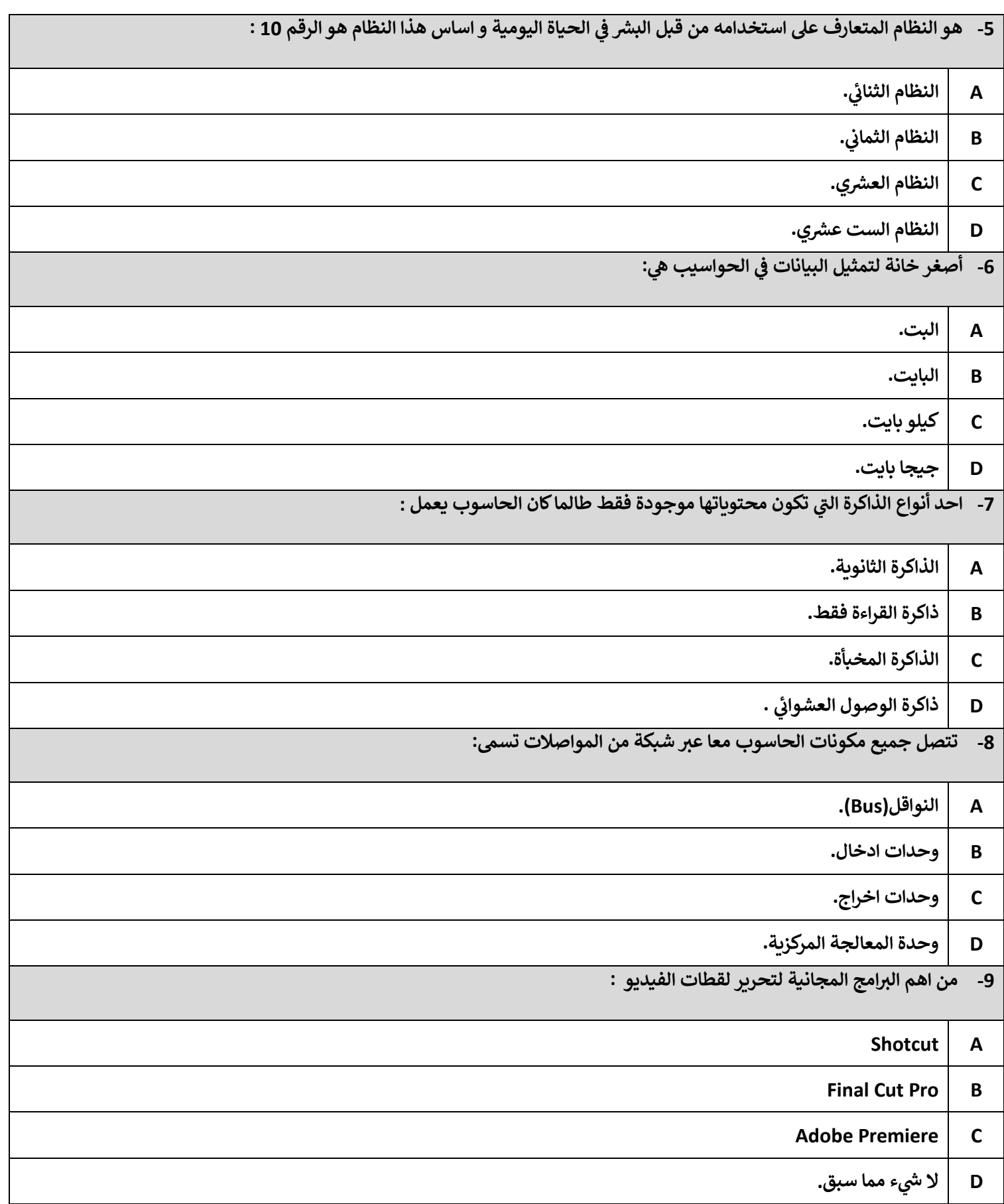

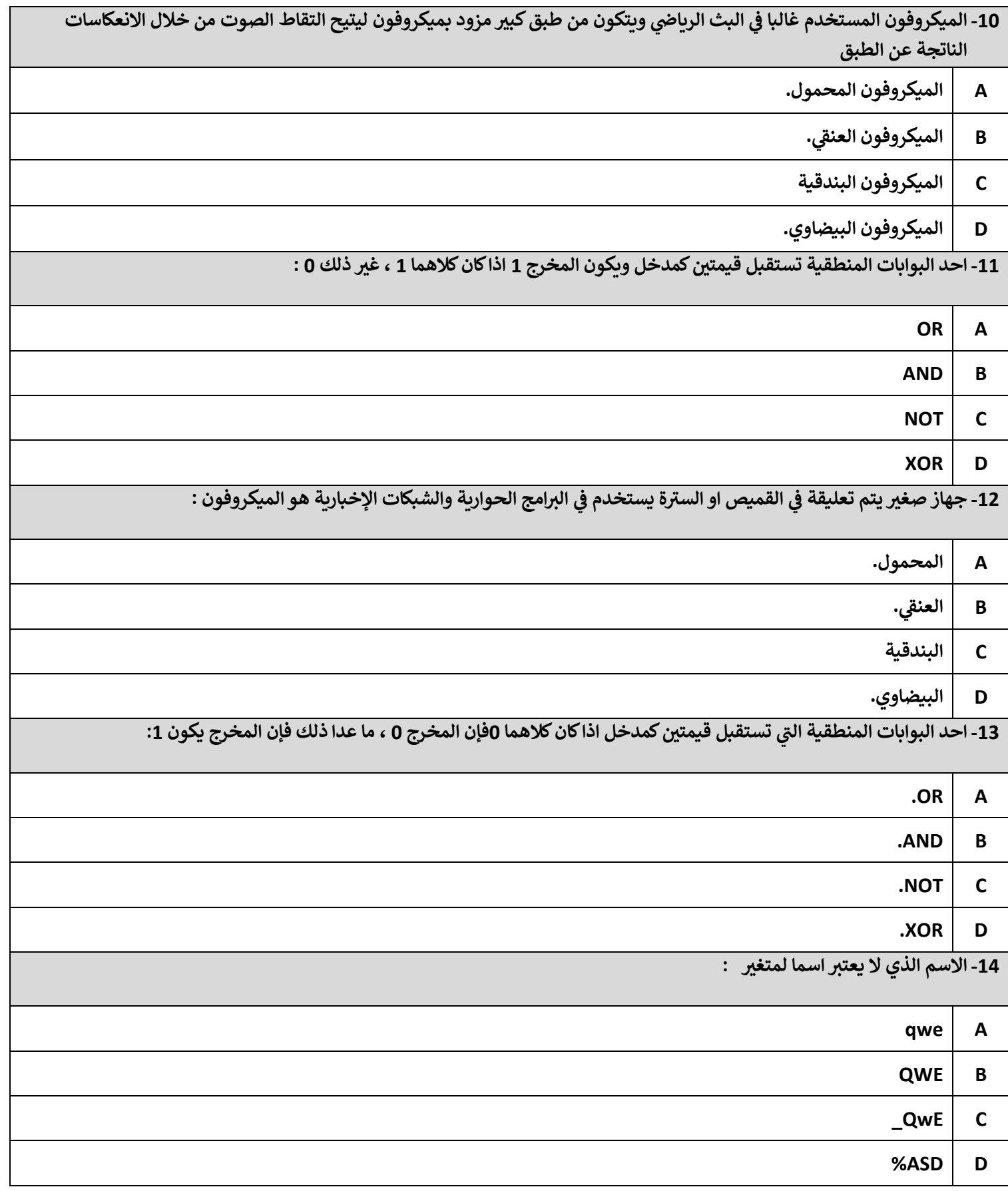

**<sup>b</sup> )اكمل الفراغ بالكلمات المناسبة : -1 يوجد نوعان اساسيان من انظمة تحرير الفيديو وهما ............................ و............................ -2 من اهم انواع الكامتات الرقمية ....................................... و................................... <sup>ي</sup> -<sup>3</sup> يمثل الرقمان ..................... و ......................... االشارات الكهربائية ف النظام الثنائ. ي <sup>ي</sup> -<sup>4</sup> المنطق <sup>ر</sup> بوابة النق ف NOT إذا تم ادخال الرقم 1 فان المخرج سيكون ............................. ي ي -5 معمارية الحاسوب تتكون من ........................و.............................و.................................... ه -6 عبارة مجموعة من التعليمات التفصيلية الالزمة لحل مشكلة او مسالة محددة. ............................ ي <sup>ي</sup> -7 صناعة األفالم إلنشاء إضاءة خارجية عل منصات المسارح وهو شديد يستخدم المصباح .......................................... ف السطوع وباهظ الثمن. -10 كامت ا تستخدم اللتقاط االنشطة الرياضية حيث يمكننا تثبيت الكامتا المضادة للماء او المقاومة للصدمات..................................... -11 الميكروفون ........................ هو جهاز شديد التحمل حيث يتم تصميمه للبيئات الصعبة واالستخدام الدائم , يستخدم**  من قبل المذيعين في اجراء المقابلات في المسارح و الحفلات والعروض الفنية. **ي ي -12 من ايجابيات المصابيح المتوهجة Incandescent................................. الخطوة األول من خطوات دورة الجلب والتنفيذ ه -13 ................................ ي -14 من امثلة وحدات الذاكرة الثانوية .............................................. ال وحدتي -15 تنقسم وحدة المعالجة المركزية CPU وهما ................................... و ............................................ المخطط االنسيائ -16 للداللة عن ي ري يستخدم شكل متوازي األضالع ف ................................................. -17 ر يعتت المتغت66=y متغت...........................**

**-18 ر يعتت المتغت"23"=T متغت...........................**

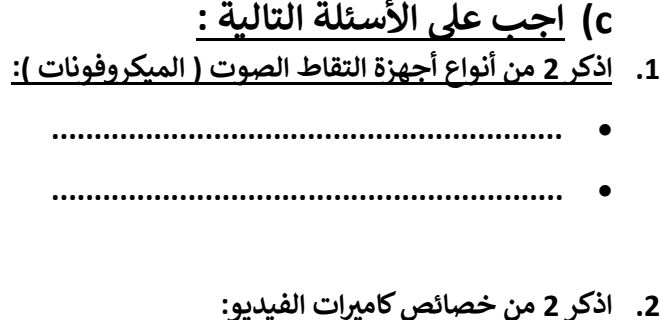

- 
- 

#### 3. اذكر 2 من اهم النصائح الخاصة باستخدام الإضاءة خارجياً:

- 
- 

### 4. اذكر خطوات دورة الجلب والتنفيذ:

- $\bullet$
- $\bullet$
- 
- $\epsilon$

## 5. [22] في انواع الذاكرة المستخدمة في الحاسوب:

- $\bullet$
- $\bullet$

### 6. اذكر 2 من قواعد تسمية المتغيرات في لغة البرمجة :

- $\bullet$
- 
- 

### 7. \_ اذكر مراحل إنشاء البرنامج:

- 
- 
- 
- - 8. قارن بين النظام الثنائي والنظام العشري:

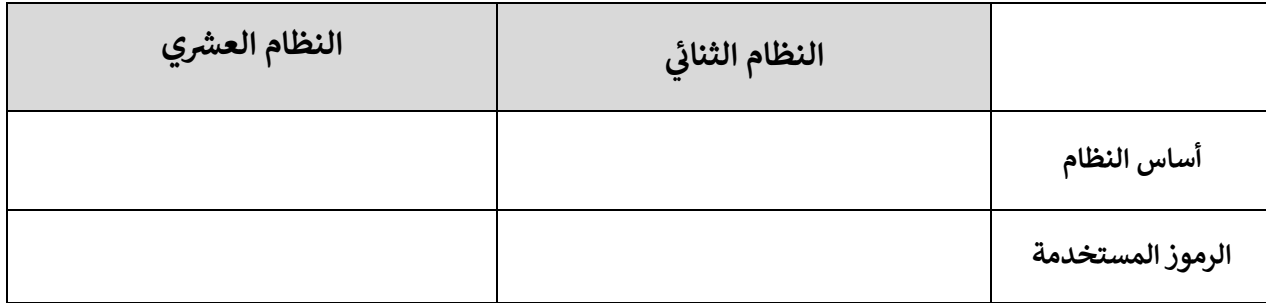

- **قم بتحويل الخوارزمية التالية ال مخطط انسيائ .9 : ري**
	- **- أدخل طول الضلع.**
- **ض - ا ب نفسه الضلع ف لحساب مساحة المرب ع. ي** 
	- **- اعرض النتيجة عل الشاشة.**

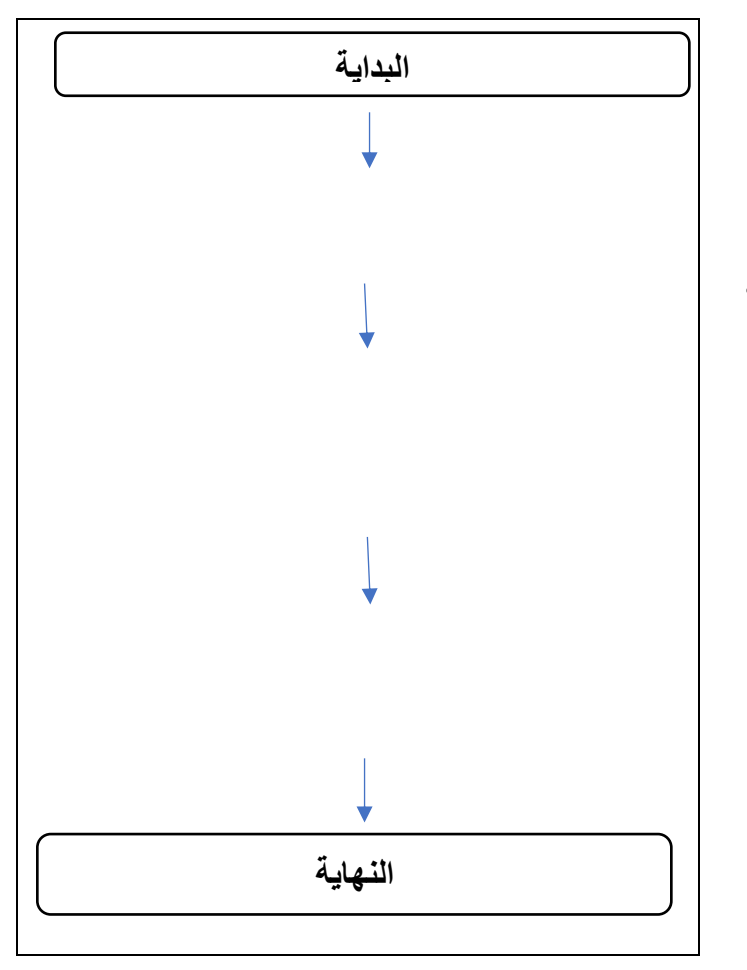

**<sup>ي</sup> .<sup>10</sup> قم بتحويل العدد 10110 ال النظام العش من النظام الثنائ ي :** 

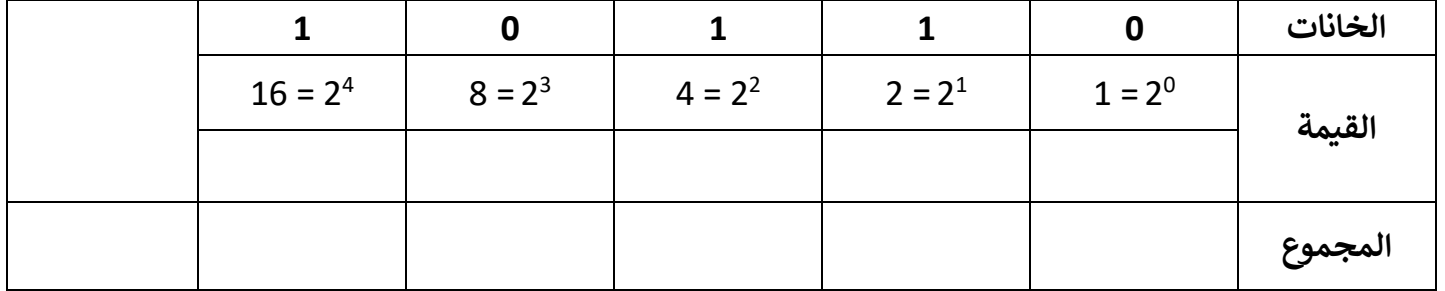